# **f12.bet login apostas esportivas online - 2024/08/01 Notícias de Inteligência ! (pdf)**

**Autor: symphonyinn.com Palavras-chave: f12.bet login apostas esportivas online**

# **f12.bet login apostas esportivas online**

Você está procurando uma maneira fácil e rápida de ter acesso às melhores apostas esportivas, e-Sports e jogos de cassino online? Então você precisa do **F12 Bet apk** no seu celular! Neste guia completo, vamos te mostrar como baixar e instalar o **F12 Bet apk** em f12.bet login apostas esportivas online seu dispositivo Android, além de te apresentar as vantagens de usar o aplicativo.

#### **Por que baixar o F12 Bet apk?**

O **F12 Bet apk** oferece uma experiência de apostas completa e intuitiva, diretamente na palma da sua f12.bet login apostas esportivas online mão! Com ele, você pode:

- Apostar em f12.bet login apostas esportivas online uma variedade de esportes, incluindo futebol, basquete, tênis, vôlei e muito mais!
- Desfrutar de jogos de cassino online emocionantes, como caça-níqueis, roleta, blackjack e poker!
- Receber bônus exclusivos para novos usuários e promoções especiais!
- Fazer depósitos e saques rápidos e seguros via PIX!
- Acompanhar seus jogos favoritos ao vivo e fazer apostas em f12.bet login apostas esportivas online tempo real!

#### **Como baixar e instalar o F12 Bet apk?**

O processo de download e instalação do **F12 Bet apk** é simples e seguro:

- 1. **Acesse o site oficial da F12 Bet** através do seu navegador de internet no celular.
- 2. **Procure por "Download do APK"** na página principal do site.
- 3. **Clique no botão de download** para iniciar o download do arquivo APK.
- 4. **Após o download, abra o arquivo APK** e siga as instruções na tela para instalar o aplicativo.
- 5. **Aguarde a instalação ser concluída** e pronto! Você já pode começar a usar o **F12 Bet apk** !

#### **Dicas importantes para usar o F12 Bet apk:**

- **Verifique se o seu dispositivo Android está configurado para permitir a instalação de aplicativos de fontes desconhecidas.** Para isso, acesse as configurações do seu dispositivo e procure por "Segurança" ou "Aplicativos e notificações".
- **Baixe o** F12 Bet apk **apenas do site oficial da F12 Bet.** Evite baixar o aplicativo de sites não confiáveis para garantir a segurança do seu dispositivo.
- **Leia os termos e condições da F12 Bet** antes de começar a usar o aplicativo.

#### **Aproveite o F12 Bet apk e comece a apostar com o rei Falcão!**

Com o **F12 Bet apk**, você terá acesso a um mundo de oportunidades de apostas esportivas, e-Sports e jogos de cassino online! Aproveite os bônus exclusivos, promoções especiais e a experiência de apostas completa e intuitiva diretamente no seu celular!

**Não perca tempo! Baixe o** F12 Bet apk **agora mesmo e comece a apostar com o rei Falcão! Promoção especial:** Use o código **FALCAO2024** ao se cadastrar e ganhe **R\$100** de bônus para começar a apostar!

**Tabela de bônus:**

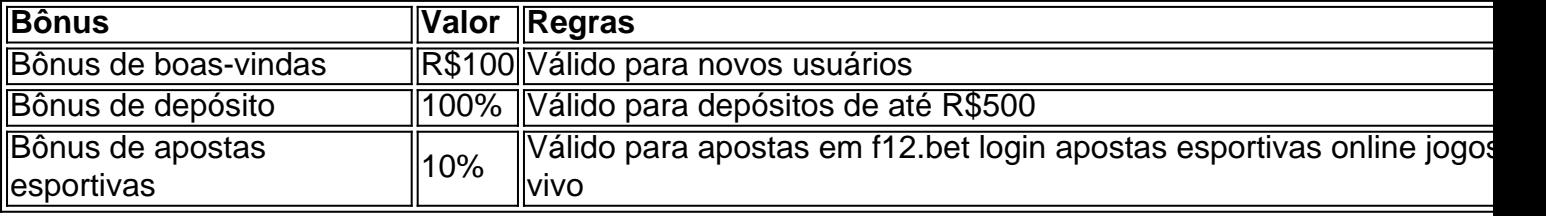

**Aproveite essa oportunidade única e comece a apostar com o** F12 Bet apk**! Atenção:** As informações contidas neste artigo são apenas para fins informativos e não constituem aconselhamento financeiro. Apostar envolve riscos e você deve sempre apostar com responsabilidade.

**[cassino offline](/br/cas-sino-offline-2024-08-01-id-19059.htm)**

## **Partilha de casos**

### Como Baixar e Aplicar F1^2 Bet no Seu Celular

 Oi amigos da aposta! Você quer jogar com segurança, ter sempre um boletim de apostas à mão e receber pagamentos rápidos? É hora de conhecer o aplicativo F1^2 Bet. Hoje vamos ensiná-lo a baixar e fazer uso desta joia!

 O meu sonho de apostas esportivas começou quando eu me deparei com um site chamado "F1^2 Bet" através de uma pesquisa. E se você está lendo este post, provavelmente está em f12.bet login apostas esportivas online busca da mesma coisa que eu estava: como fazer download do aplicativo F1^2 Bet no Brasil!

Aqui está um guia passo-passo para ajudá-lo nessa jornada.

**Passo 1 - Descubra e navegue pelo site:** Abra o navegador de seu celular, digite "F1^n Bet" ou visite [f12bet](http://f12bet) e conheça os jogos disponíveis!

 Você se surpreenderia com a variedade de apostas esportivas, jogo ao vivo e cassinos online oferecidos por esta casa de apostas brasileira.

**Passo 2 - Faça o cadastro:** Para começar a jogar, é necessário criar uma conta no site da F1^2 Bet. Basta preencher os dados solicitados e você estará pronto para desfrutar dos melhores bônus e promoções disponíveis na plataforma!

**Passo 3 - Baixe o APK:** Infelizmente, a F1^2 Bet ainda não lançou uma versão oficial do aplicativo para Android. Mas não se preocupe mais, porque há como conseguir isso mesmo assim! Acesse [APKBRAZIL](http://apkbrazil/f1-bet) e baixe o APK mais recente da F1^2 Bet para Android.

**Passo 4 - Instale e execute:** Depois de fazer o download, abra a pasta APK no seu celular ou gerenciador de arquivos, clique na versão baixada do aplicativo (ele deve estar dentro da pasta "Downloads") para instalá-lo.

 E pronto! Você agora pode jogar com o rei Falcão a qualquer momento, mesmo quando não tem como carregar seu telefone ou conectado à Internet. Nada impede você de ter um boletim em f12.bet login apostas esportivas online mãos e receber pagamentos rápidos via PIX!

 Espero que esse tutorial tenha sido útil para vocês, amigos da aposta! Boas Jogadas e sempre mantenham as apostas justas!

## **Expanda pontos de conhecimento**

# **Como fazer download do F12 bet Brasil?**

- 1. Acesse o site da F12 bet através do navegador de internet no seu aparelho;
- 2. Toque e mantenha pressionado o cone de atalho na parte inicial do seu dispositivo;
- 3. Selecione "Adicionar tela inicial";
- 4. Dê um nome ao atalho, como "aplicativo F12bet";
- 5. Toque em f12.bet login apostas esportivas online "Adicionar";
- 6. Pronto!

### **Como apostar na F12?**

- 1. Faça login na sua f12.bet login apostas esportivas online conta. Acesse o site da F12. ...
- Escolha a partida e os mercados. Ao encontrar a partida em f12.bet login apostas esportivas 2. online que deseja apostar, clique sobre ela. ...
- Complete seu boletim de aposta. Apos escolher o mercado que deseja apostar, clique sobre 3. ele.

Como ganhar dinheiro na F12 Bet? Para obter ganhos preciso apostar em f12.bet login apostas esportivas online esportes ou cassino na plataforma e acertar os palpites. Os retornos em f12.bet login apostas esportivas online apostas esportivas são calculados de acordo com as odds e o valor colocado.

Tenha o valor mínimo de saque no F12 Bet de R\$10; Solicite o saque via Pix, escolhendo entre as chaves disponibilizadas; Verifique os dados inseridos e lembre-se que os pagamentos são válidos para destinos bancários de mesma titularidade; Aguarde até o pagamento acontecer!

## **comentário do comentarista**

Assunto: Avaliação de guia sobre download e uso do F12 Bet apk para celulares Android Olá, sou o administrador da plataforma e estou aqui para fornecer uma revisão deste artigo detalhando como baixar e usar o aplicativo F12 Bet em f12.bet login apostas esportivas online dispositivos Android. O artigo é escrito de forma direta e fácil de compreensão, com informações claras sobre as vantagens do app, bem como orientações passo a passo para download e instalação.

Apresenta uma abordagem estruturada dividindo o conteúdo em f12.bet login apostas esportivas online seções: um resumo, detalhes de download e uso, dicas importantes e promoções especiais. Os tópicos são bem distribuídos, facilitando a leitura para os usuaturas. O artigo também inclui uma tabela com informações sobre bônus disponíveis no aplicativo.

No entanto, alguns pontos poderiam ser melhorados: 1) Pode-se incluir mais exemplos de jogos esportivos que podem ser apostas utilizando o aplicativo para tornar as apostas mais atraentes aos leitores. Isso poderia ajudar a contextualizar ainda mais os benefícios do F2Bet apk e dar-lhe uma vantagem sobre outros aplicativos de apostas esportivas no mercado. 2) A seção "Dicas importantes" pode ser estendida para incluir informações adicionais, como a necessidade de atualizações constantes do app ou as medidas tomadas pela empresa em f12.bet login apostas esportivas online relação à segurança e proteção dos dados dos usuários. 3) Por último, poderiase mencionar mais sobre o apoio ao cliente que os usuários podem esperar receber durante todo o processo de uso do aplicativo.

Diante desses pontos levantados e da qualidade geral do conteúdo apresentado pelo artigo, dou um rating de 8/10. Recomendo a leitura desse guia para aqueles que estão interessados em f12.bet login apostas esportivas online apostar com o F2Bet apk, mas lembre-se sempre de jogar responsavelmente e apenas com uma quantidade razoável do seu orçamento disponível.

#### **Referências Bibliográficas:**

- 1. [bet 44](/article/bet-44-2024-08-01-id-8313.pdf)
- 2. [saque betspeed](/post/saque-betspeed-2024-08-01-id-43046.pdf)
- 3. [7games app para abrir apk em android](/7games-app-para-abrir-apk-em-android-2024-08-01-id-1683.shtml)
- 4. [jogo de aposta de futebol](https://www.dimen.com.br/aid-jogo-de-apost-a-de-futebol-2024-08-01-id-31153.htm)